# **Open Mobile Portal 2.14 Release Notes**

## **V E R S I O N 1 . 2 , J UNE 2 0 1 3**

These release notes contain the latest news about Open Mobile Portal 2.13 including:

- New features and enhancements
- System requirements
- Resolved and known issues

#### **New Features and Enhancements**

Open Mobile Portal 2.14 includes these new features and enhancements:

- **Design Enhancements**
	- Dashboard page has been converted to ExtJS  $\overline{a}$
	- Navigation and performance improvements l.<br>Six
- **CDR Enhancements**
	- Daily CDRs (if subscribed) i.
	- Service CDRs (for Providers)  $\frac{1}{2}$
	- Service CDRs Adjustment (for Providers)  $\mathbf{z}$

#### **System Requirements**

Using the iPass Open Mobile Portal requires an Internet connection and one of the following browsers with both JavaScript and Adobe Flash Player 10 or later enabled:

Internet Explorer 8 and 9.

*Compatibility Mode must be turned off.*

*Internet Explorer 10 is not yet supported. Users with Internet Explorer 10 may experience some issues, and they should switch the browser to Internet Explorer 9 mode by pressing F12 (to open Developer Tools) and selecting Browser Mode > Internet Explorer 9.*

- Mozilla Firefox version 12 or later.
- Google Chrome (latest version).
- **Apple Safari version 5.1.7 on the Mac**

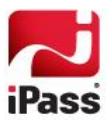

## **Resolved Issues**

The following issue has been resolved for this release of the Open Mobile Portal:

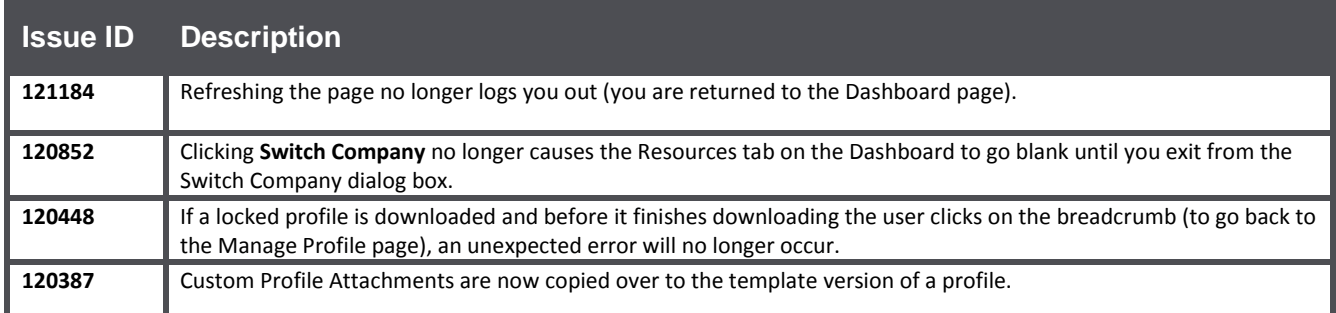

## **Known Issues**

The following issues are known for this release of the Open Mobile Portal:

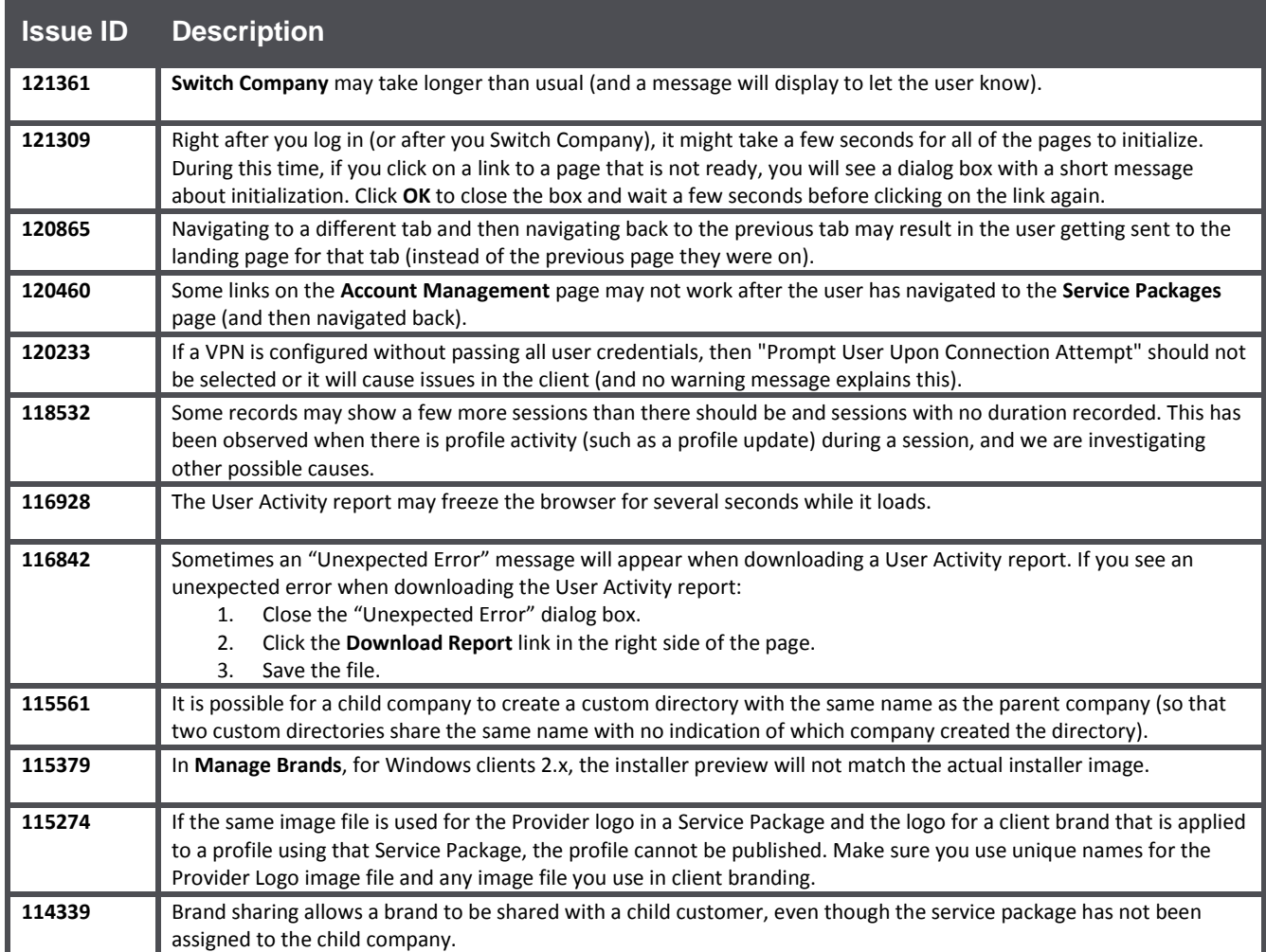

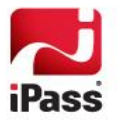

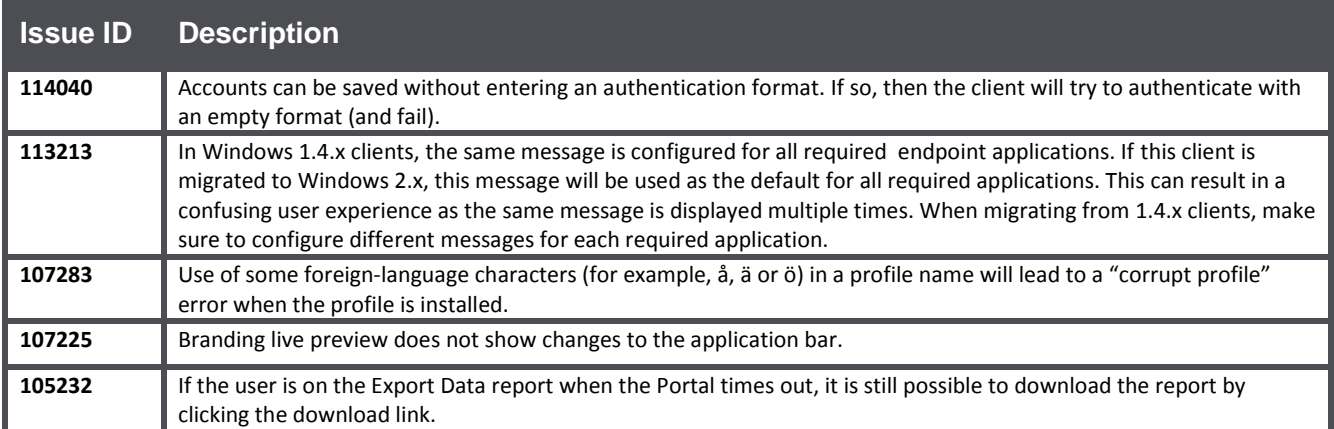

## **Known Limitations**

The following limitations are known for this release of the Open Mobile Portal:

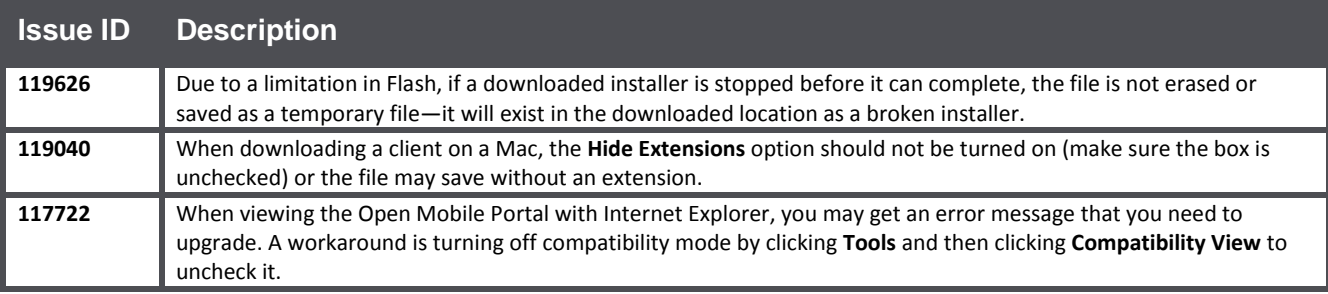

#### *Copyright 2013, iPass Inc. All rights reserved.*

#### *Trademarks*

*iPass, iPassConnect, ExpressConnect, iPassNet, RoamServer, NetServer, iPass Mobile Office, DeviceID, EPM, iSEEL, iPass Alliance, Open Mobile, and the iPass logo are trademarks of iPass Inc.* 

*All other brand or product names are trademarks or registered trademarks of their respective companies.* 

#### *Warranty*

*No part of this document may be reproduced, disclosed, electronically distributed, or used without the prior consent of the copyright holder.* 

*Use of the software and documentation is governed by the terms and conditions of the iPass Corporate Remote Access Agreement, or Channel Partner Reseller Agreement.*

*Information in this document is subject to change without notice.* 

*Every effort has been made to use fictional companies and locations in this document. Any actual company names or locations are strictly coincidental and do not constitute endorsement.*

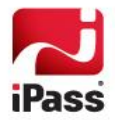